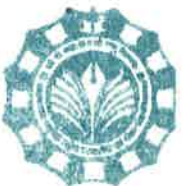

माखनलाल चतुर्वेदी राष्ट्रीय पत्रकारिता एवं संचार विश्वविद्यालय ( मध्य प्रदेश विधानसभा के अधिनियम क्रमांक 15, 1990 द्वारा स्थापित) MAKHANLAL CHATURVEDI NATIONAL UNIVERSITY OF JOURNALISM & COMMUNICATION (Setup by Act No.15, 1990 of M.P.Legislative Assembly)

क्रमांक / ऑनलाइन / 2022 / 2414.

दिनांक 31/03/2022

#### सूचना

#### (DIGILOCKER)

विश्वविद्यालय एवं इससे संबंधित समस्त संबद्ध अध्ययन संस्थाओं के अंतिम सेमेस्टर उत्त्तीर्ण हुए विद्यार्थियों के परीक्षा सत्र 2020 एवं 2021 के परीक्षाफल का डेटा में Digilocker पर संधारित कर दिया गया है। विद्यार्थी अपना Digilocker ID जनरेट कर उक्त परीक्षा सत्रों के परीक्षाफल निकाल सकते है। समस्त को सूचित किया जाता है कि http:/nad.digilocker.gov.in/Student लिंक एवं Digilocker App पर जाकर NAD Digilocker ID जनरेट किया जा सकता है। ID जनरेट करने एवं परीक्षाफल निकालने हेतु निर्देशिका इस आदेश के साथ संलग्न की जा रही है।

(परीक्षा नियंत्रक)

बी-38, विकास भवन, प्रेस कॉम्प्लेक्स, एम.पी.नगर, जोन-1, भोपाल (म.प्र.)- 462011, फोनः (0755) 2551642 फेक्स : (0755) 2551841 B-38, Vikas Bhawan, Press Complex, M.P.Nagar, Zone- 1, Bhopat (M.P.) 462011, Phone- (0755) 2551642, Fax: (0755) 2551641 website - www.mcu.ac.in

# DigiLocker

#### Student Flow for fetching Certificates

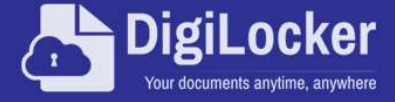

# Certificates in the Life of a Citizen

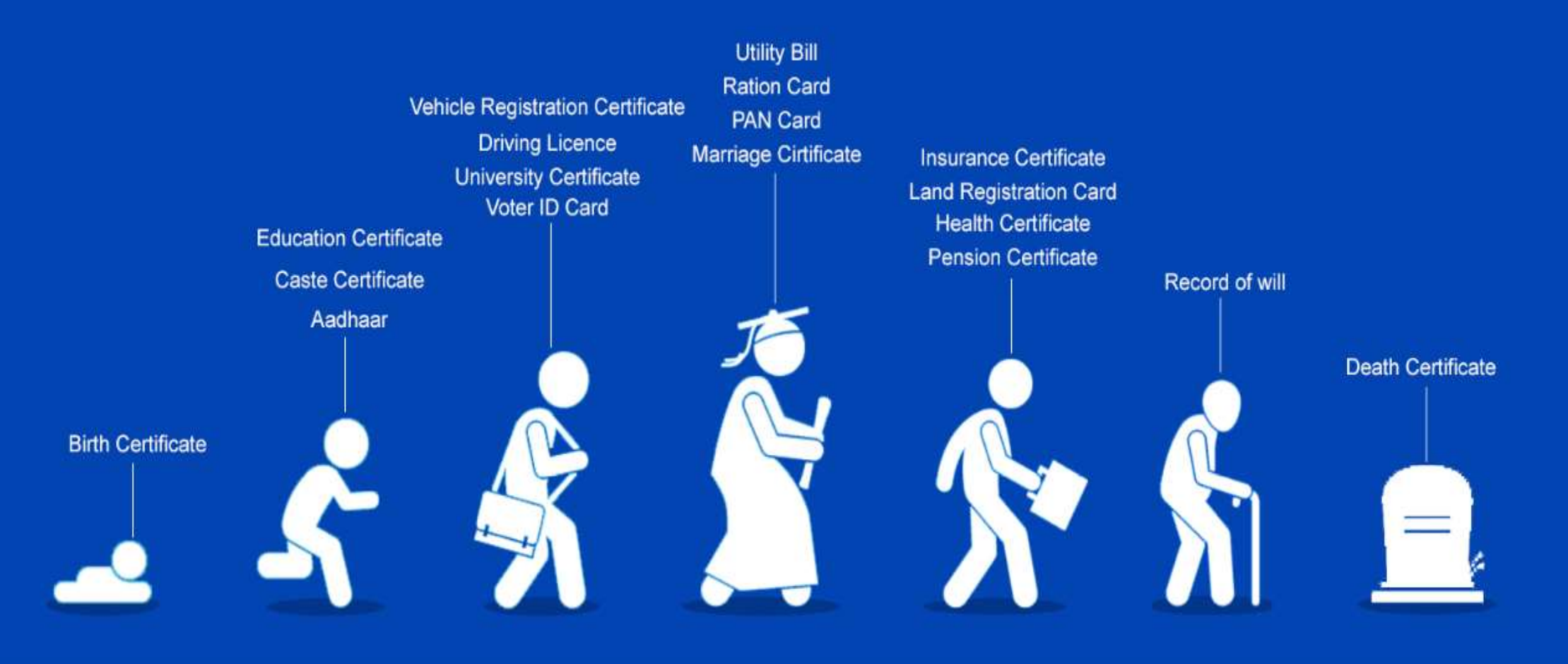

#### **DigiLocker Home page**

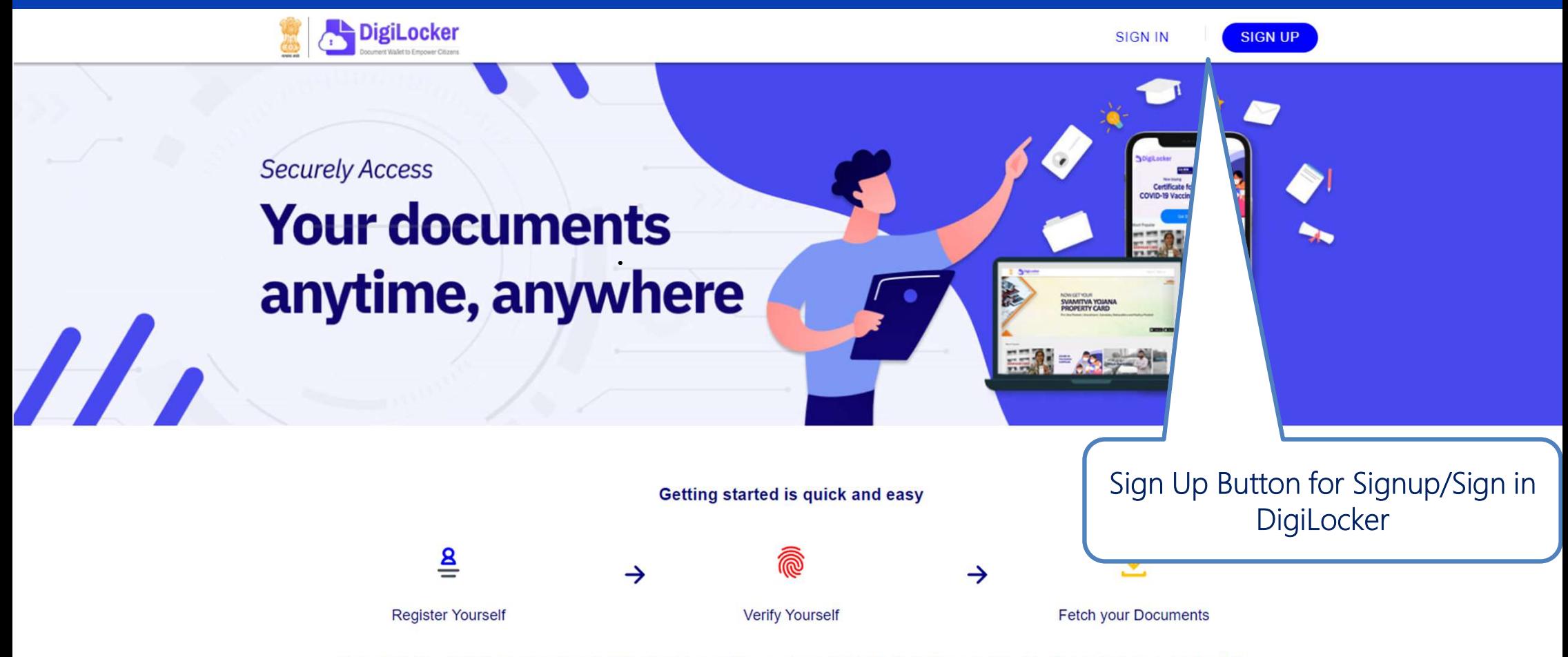

DigiLocker aims at 'Digital Empowerment' of the citizen by providing access to authentic digital documents to the citizen's digital document wallet.

### **Candidate Login www.digilocker.gov.in**

## DigiLocker Sign Up/ Sign in Process

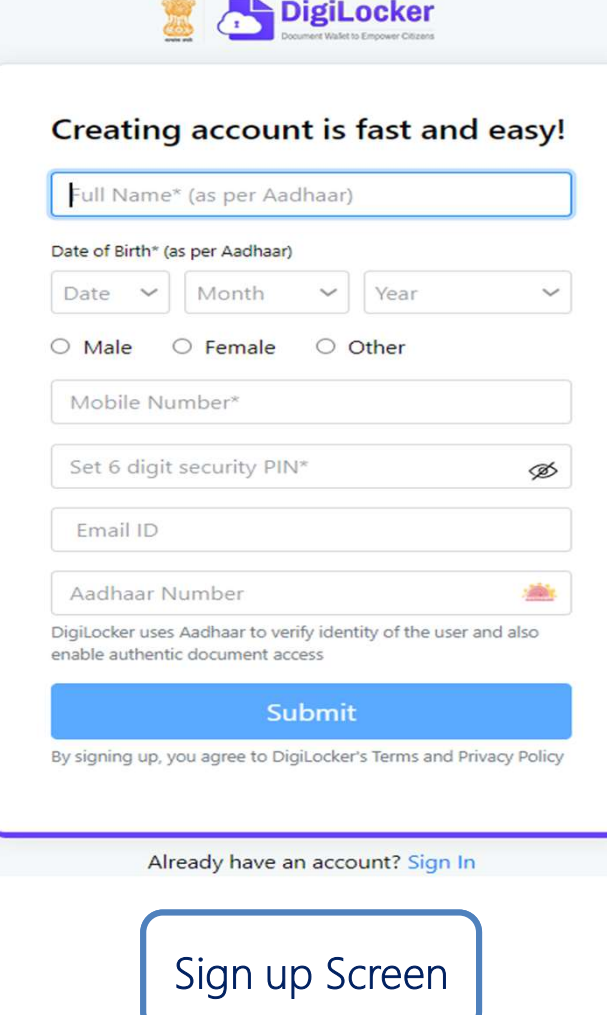

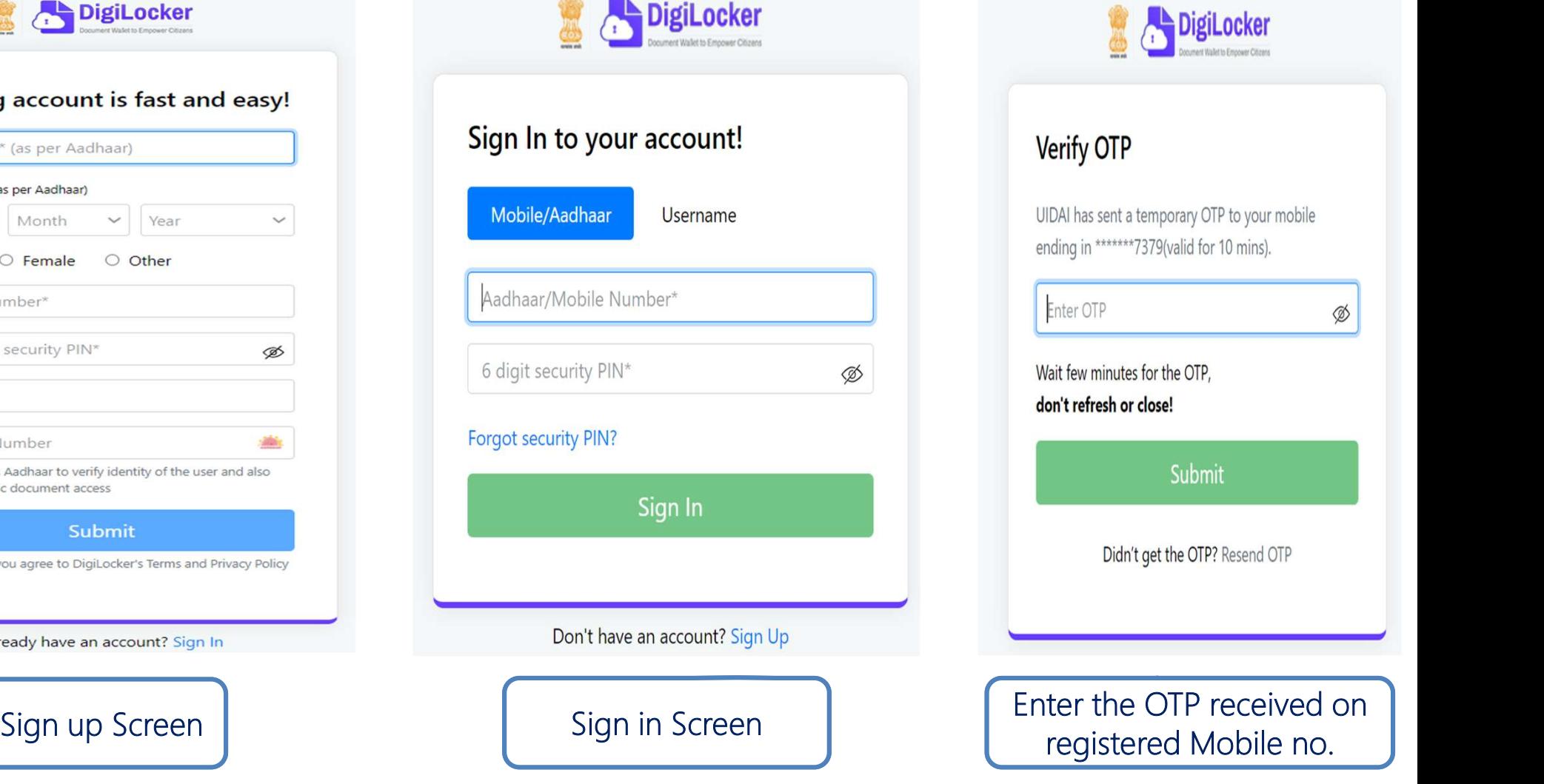

#### **Welcome Page of Personal DigiLocker Account**

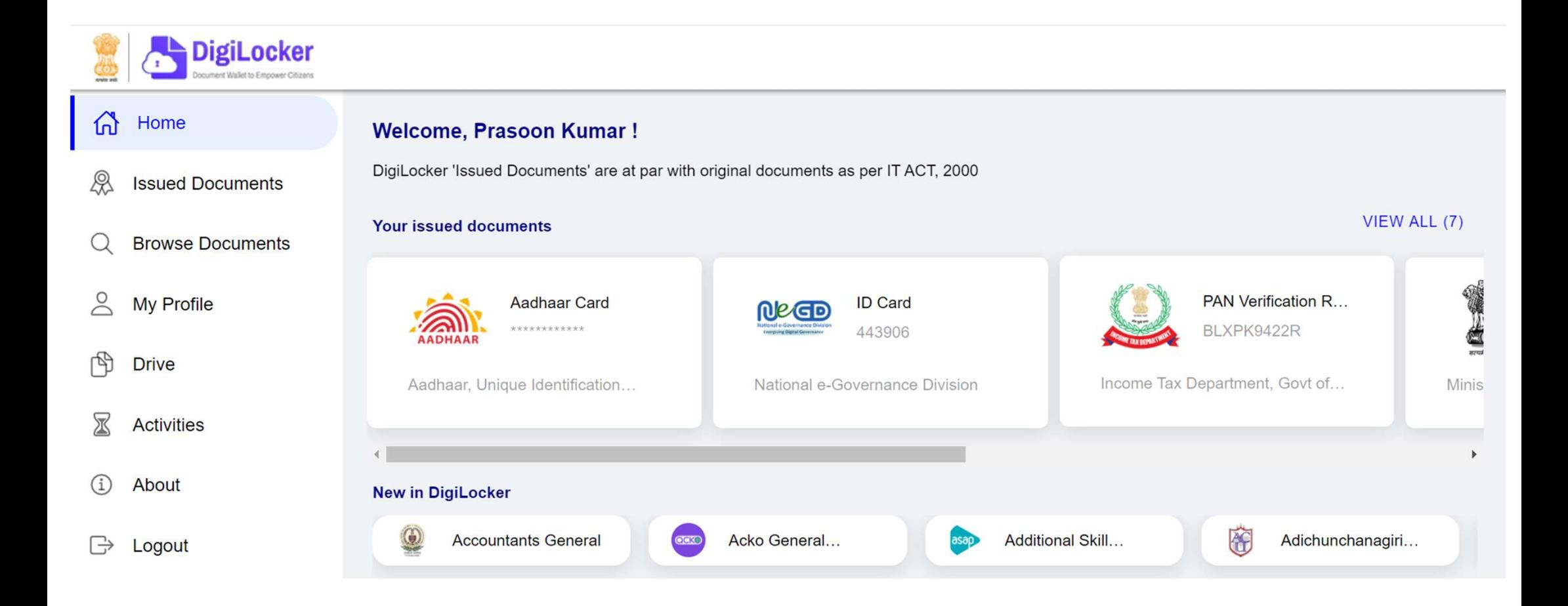

### **DigiLocker Individual Account Issued Section**

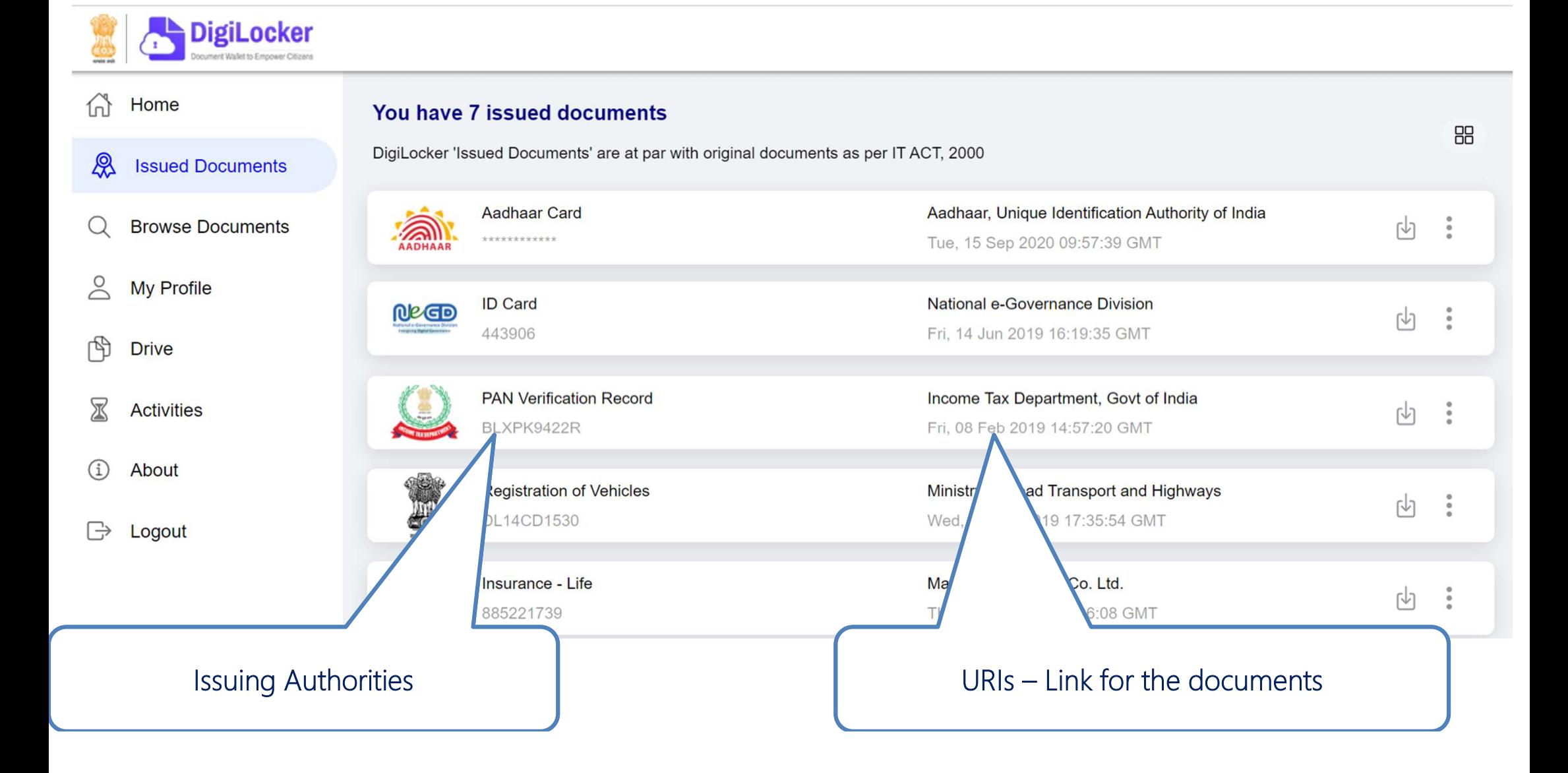

### **Browse for your Academic Institution**

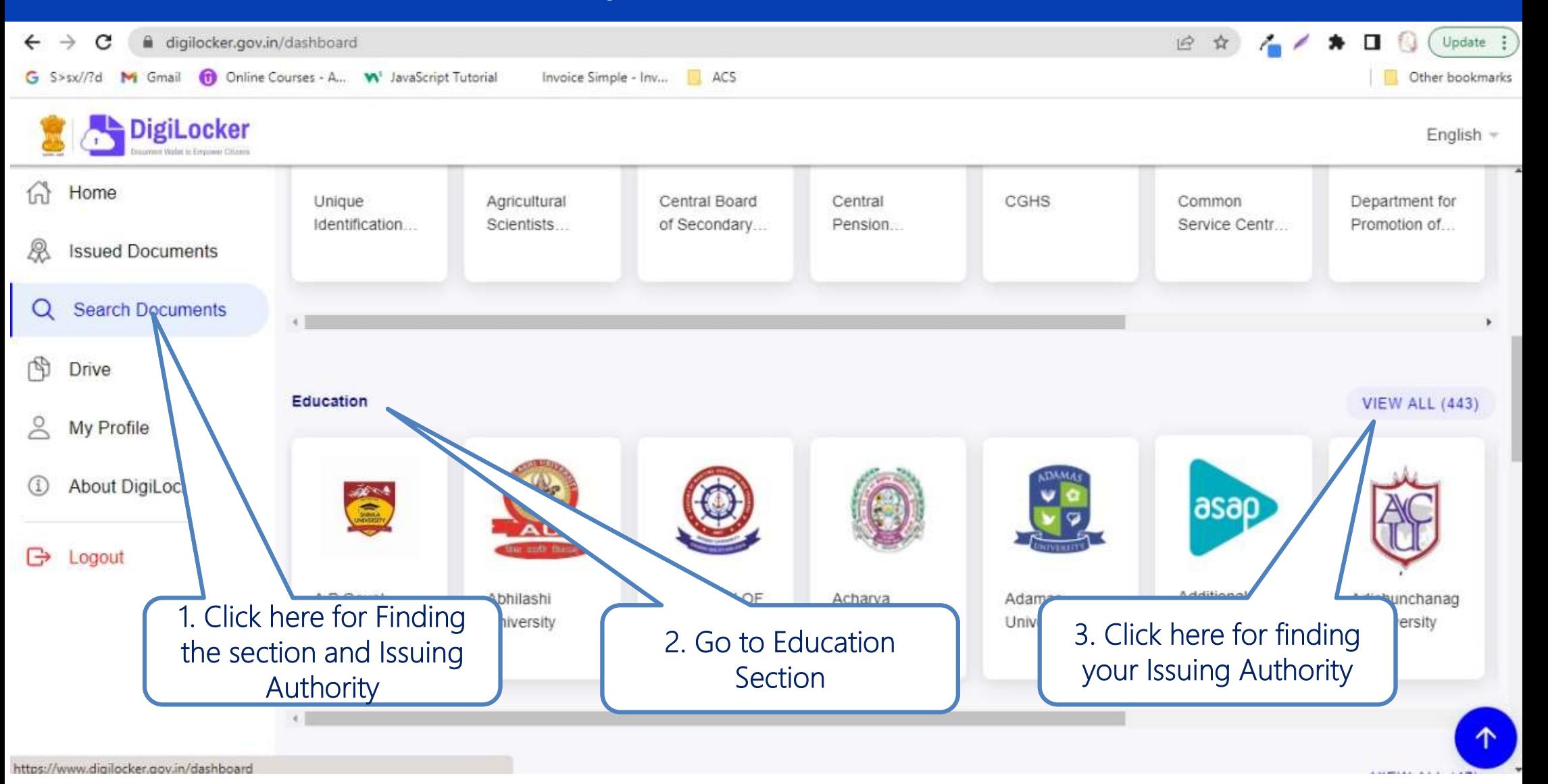

#### **Browse for your Academic Institution**

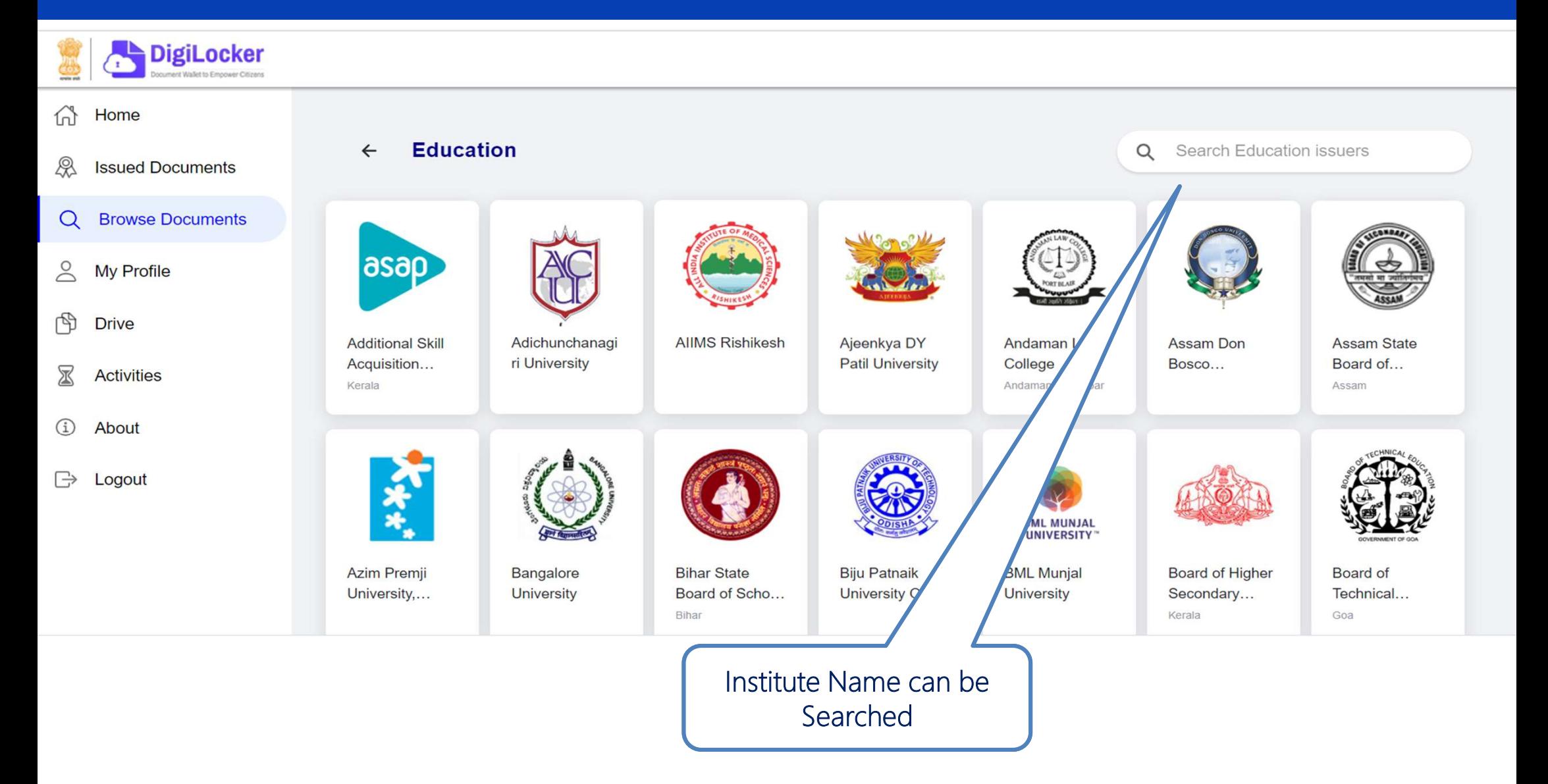

#### **Browse for your Academic Institution**

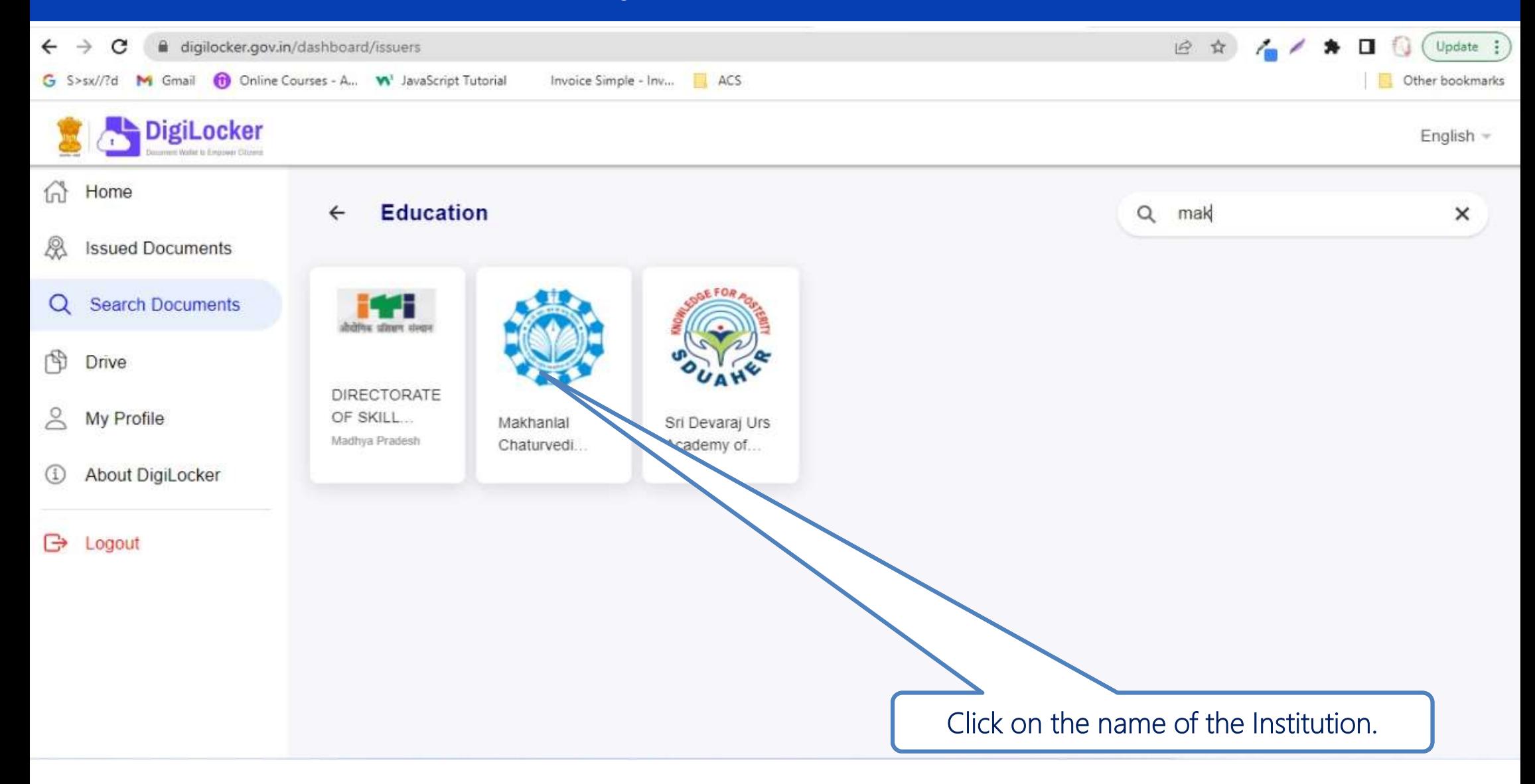

#### **Issued Documents**

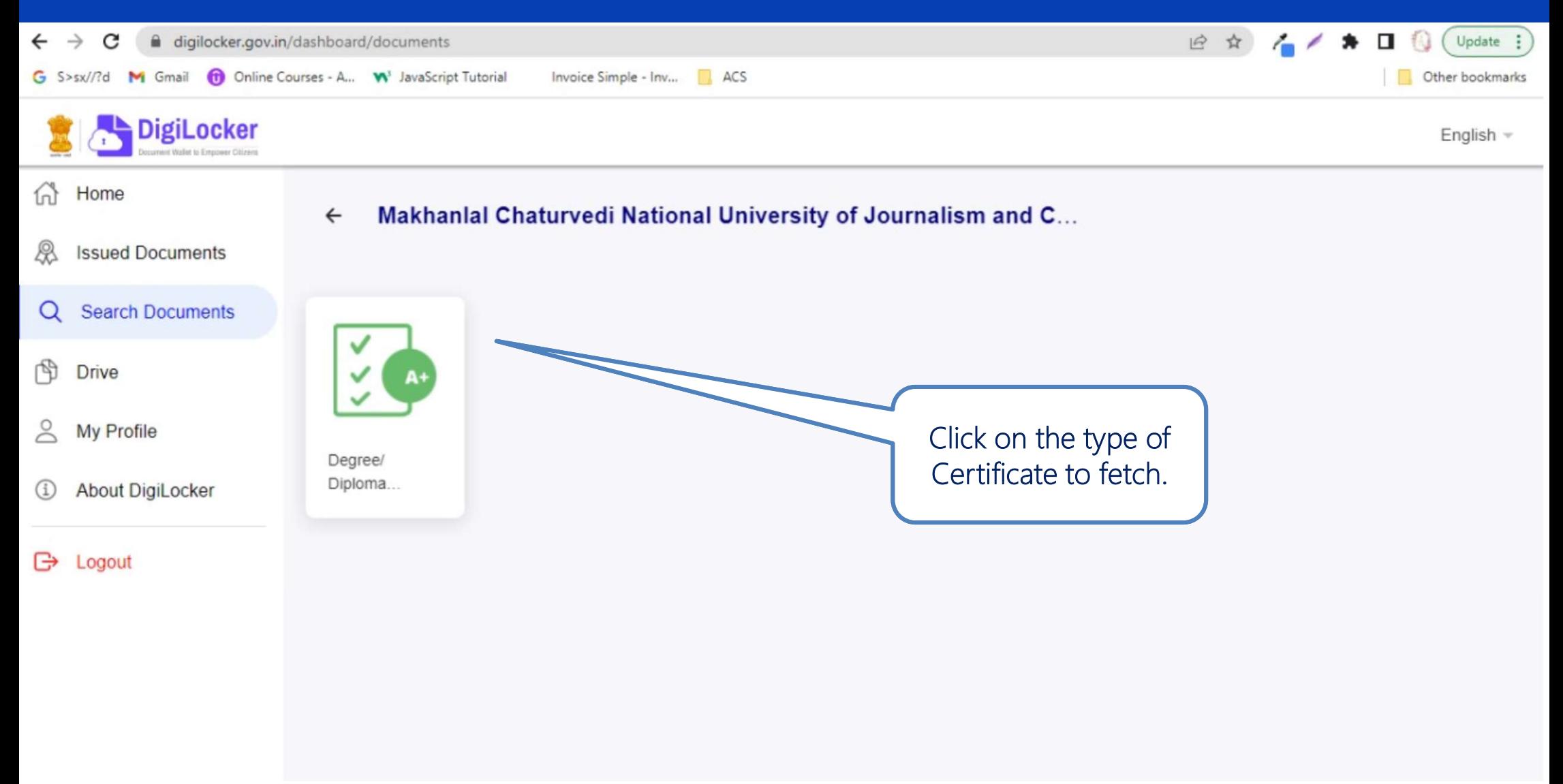

# **Provide Search parameter to fetch certificate**

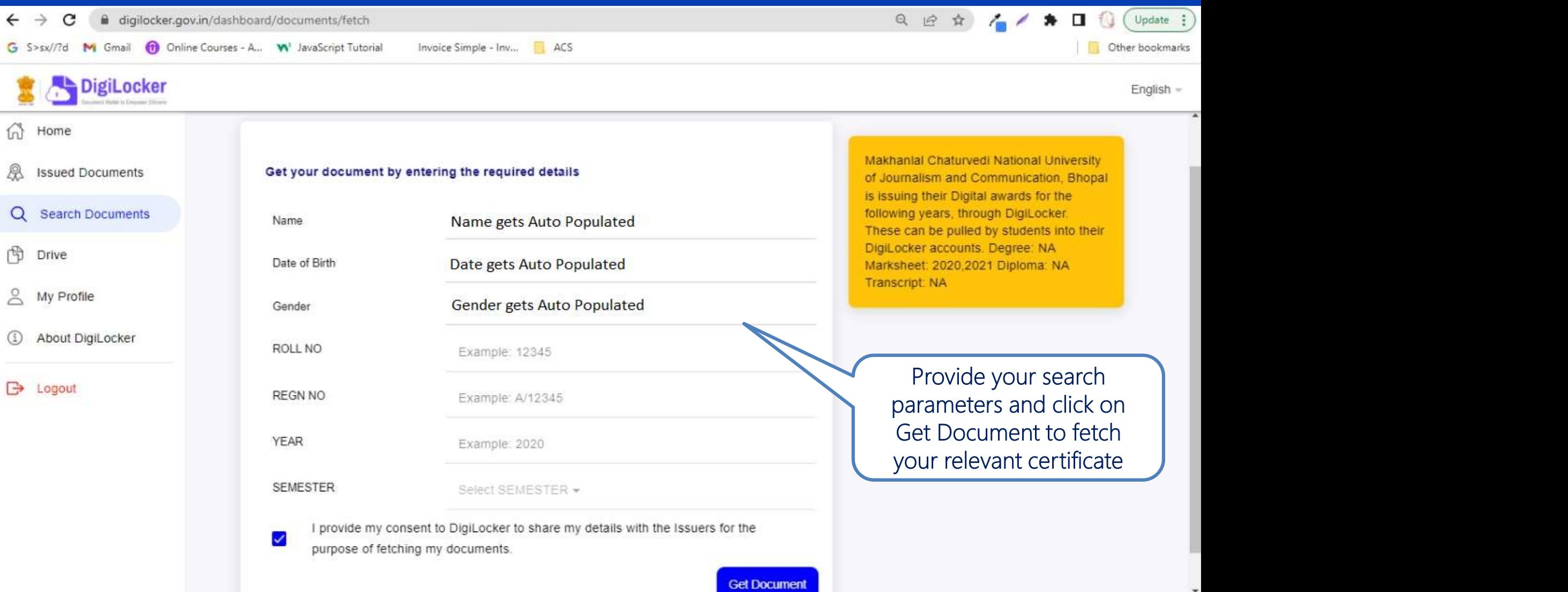

## Link for that certificate fetched saved in issued document section

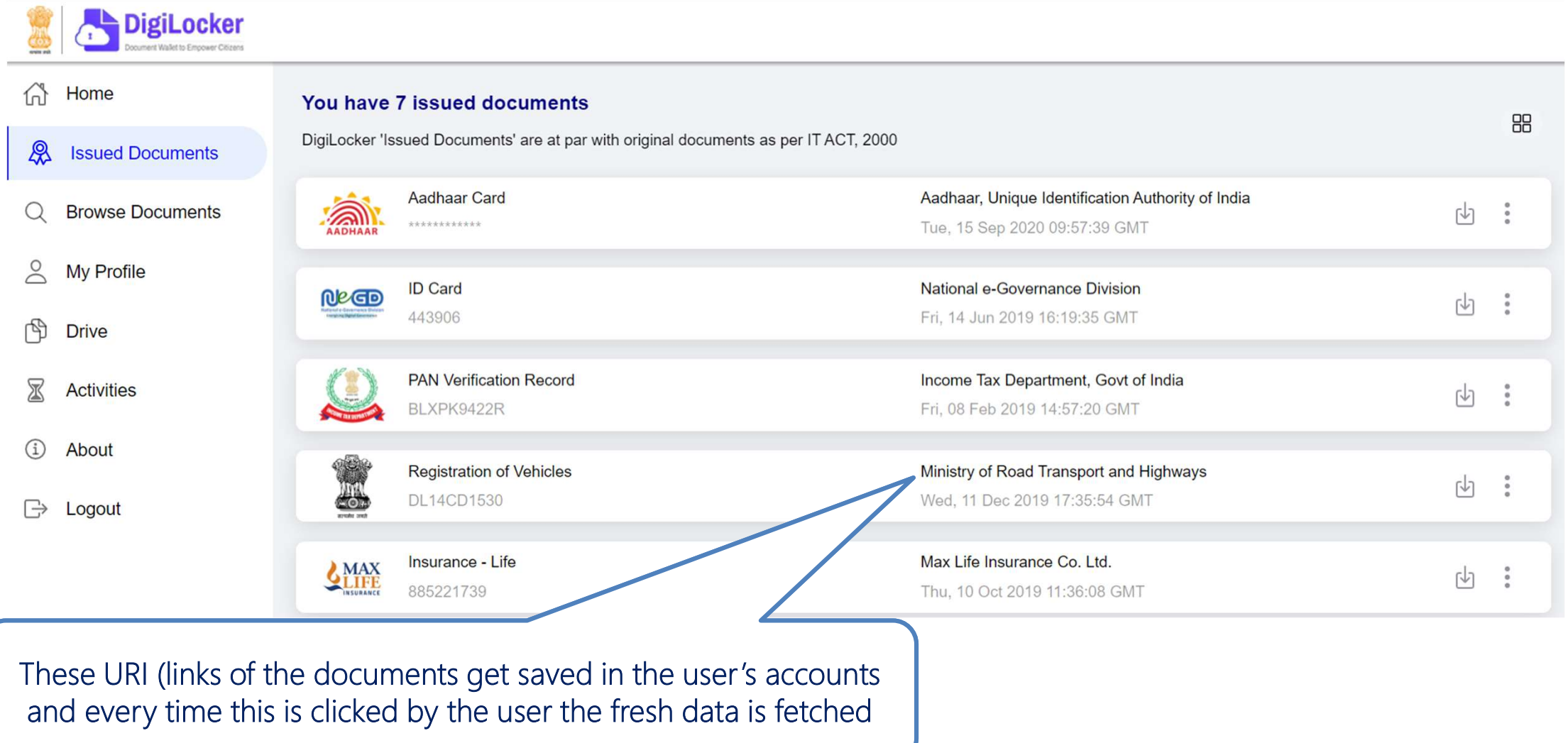

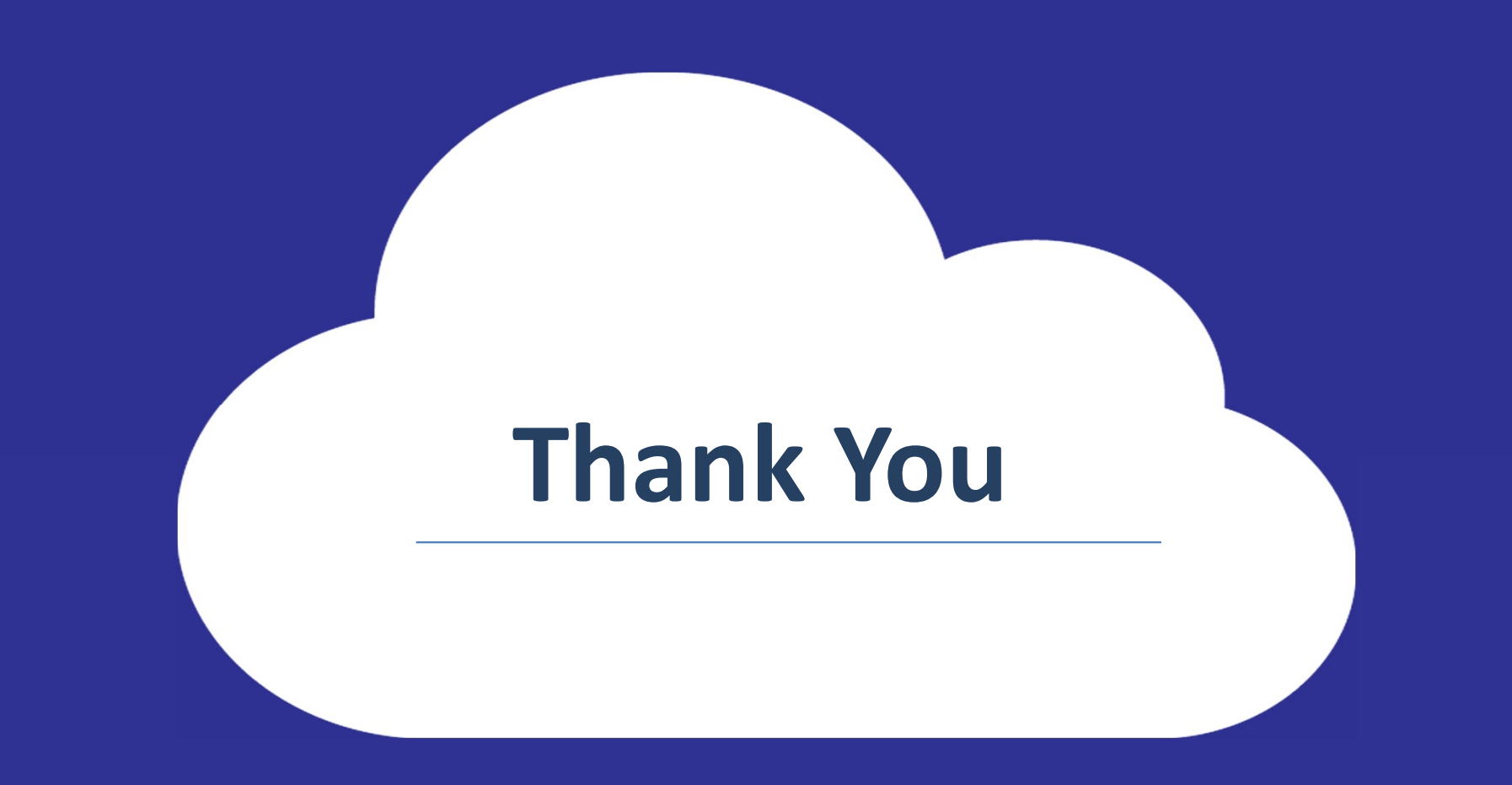

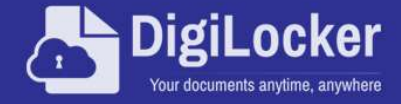